# Ďalšie služby počítačových sietí

#### Mgr. Dan Keder keder@fi.muni.cz

Centrum výpočetní techniky Fakulta informatiky Masarykova univerzita

29. september 2010

a mills.

<span id="page-0-0"></span>- 4母 ▶ - ◀ ヨ ▶ - ◀ ヨ ▶

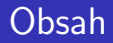

#### 1 Elektronická pošta

- 2 Adresárové a autentizačné služby
- 3 Zdieľanie súborov v sieti
- 4 Synchronizácia času

 $\leftarrow$   $\Box$ 

A

ス 重っ

**IN** 

 $2Q$ 

扂

## Elektronická pošta

# 1 Elektronická pošta

- **Formát** správy
- [SMTP](#page-10-0)
- [POP3, IMAP](#page-12-0)

## 2 Adresárové a autentizačné služby

- **3** Zdieľanie súborov v sieti
- 4 Synchronizácia času

 $4.171 +$ 

 $\Box$ 

<span id="page-2-0"></span>メミメ メミメ

- Jedna z najstarších a najpoužívanejších služieb
- Prenos textových správ (emailov) po sieti
- Formát adresy: xnovak@fi.muni.cz, xnovak@aisa.fi.muni.cz
- Protokoly
	- SMTP
	- **POP3, IMAP**
	- **i** i proprietárne protokoly (MS Exchange, IBM Lotus Notes)

 $2Q$ 

メミメ メミメ

■ Používa sa tzv. store-and-forward model

■ Správa je postupne preposielaná medzi viacerými servermi, až k´ym sa nedostane do ciel'a

 $\blacksquare$  Kdo sa zúčastňuje na prenose správ:

- MUA (Mail User Agent) užívateľská aplikácia (Thunderbird, Outlook, ...)
- **MSA** (Mail Submission Agent, často integrovaný s MUA) posiela emailové správy MTA
- **MTA** (Mail Transfer Agent) prijíma emailové správy od MSA alebo iného MTA, preposiela ich d'alej
- **MDA** (Mail Delivery Agent) prijíma emailové správy od MTA a lokálne ich doručuje do mailboxu adresáta

メロメ メ御 メメ きょ メモメ

つくい

## Formát správy Elektronická pošta

- $\blacksquare$  Definovaný v RFC 5322
- Správa sa skladá z hlavičiek a tela správy, oddelených prázdnym riadkom
- Správa môže obsahovať len 7bitové ASCII znaky
- **MIME** (Multipurpose Internet Mail Extensions)
	- pridáva možnosť používať v správe iné znakové sady než ASCII – znaky sa kódujú do ASCII (quoted-printable, BASE64)
	- Telo správy môže mať stromovú štruktúru (prílohy)
- **MIME** typy:
	- typy súborov: text/plain, image/png,  $\dots$
	- $\blacksquare$  zanorená správa: message/rfc822
	- zložitejšie správy: multipart/mixed, multipart/alternative

 $\blacksquare$  . . .

イロメ イ部メ イヨメ イヨメー

<span id="page-5-0"></span>つくい

- $\blacksquare$  Majú formát Názov: Hodnota, na veľkosti písmen nezáleží
- Na každom riadku jedna, riadok musí začínať názvom (tzn. pred názvom nesmú byť medzery, tab a pod.)
- Ak riadok začína bielym znakom, jedná sa o pokračovanie predchádzajúceho riadku
- Hlavičky sa ukončia prázdnym riadkom
- Typy hlavičiek:
	- $\blacksquare$  štrukturované jednotlivé údaje sa nejak interpretujú
	- neštrukturované údaj je určený pre človeka

→ イ団 ト イ ヨ ト イ ヨ ト

### Formát správy – Hlavičky II. Elektronická pošta

- Príklady hlavičiek:
	- From: a To:  $-$  odosielatel a adresát správy
	- Subject: subjekt správy, o čom správa je
	- Cc: a Bcc: komu sa má poslať kópia správy
	- $\blacksquare$  Date: dátum odoslania správy
	- Received: táto hlavička sa pridá pri každom spracovaní počas transportu správy (relay), dá sa z nej určiť, kadiaľ správa putovala
	- Reply-To:  $-$  Adresa pre zaslanie odpovede
	- Sender: Identifikácia skutočného odosielateľa (tvorcu) správy
- $\blacksquare$  Chyby pri transporte sa zasielajú na Sender: (ak je uvedené)
- Odpoveď sa zasiela na Reply-To:. Ak nie je uvedené, tak na From:
- Hlavičky From:, To: sa neinterpretujú, skutočný adresát a odosielateľ sa neurčuje podľa nich K ロ ⊁ K 倒 ≯ K ミ ⊁ K ミ ≯

つへへ

- Môže obsahovať len 7bitové ASCII znaky
- Nesmie obsahovať jeden znak '.' na začíatku riadku (ak riadok začína na '.', do správy sa dá '..')
- Na logickej úrovni môže mať stromovú štruktúru (MIME)
- Binárne dáta sa kódujú pomocou BASE64
	- $\blacksquare$  3 bajty zakóduje na 4 ASCII znaky

つへへ

### Konvencie pri písaní emailovej správy Elektronická pošta

- **Uvádzať zmysluplný Subject**
- Neposielať veľké prílohy
	- BASE64 dáta "nafukuje"
- Nepoužívať HTML formátovanie v mailoch, príp. zároveň uvádzať i textovú verziu správy
- Dodržovať max. dĺžku riadku 78 znakov
- Pri odpovedi na mail nevytvárať nové vlákno, ale použiť funkciu Odpovedať (Reply), príp. Odpovedať všetkým (Reply to All)

■ Subject by mal obsahovať na začiatku text Re:

- Text pôvodnej správy uvodzovať znakom >, napr.:
- > Povodny text

>

Odpoved

i al T≣ira

- **Protokol, ktorým medzi sebou kominukujú MTA (prípadne i** MSA a MTA)
- **Obálka správy vs. text správy** 
	- Hlavičky v správe nemajú nič spoločného s obálkovými hlavičkami
	- Skutočný adresát správy sa určuje podľa obálkovej adresy
- $\blacksquare$  Príkazy: HELO (príp. EHLO), MAIL FROM:, RCPT TO:, DATA, QUIT

<span id="page-10-0"></span>メタメメ ミメメ ミメ

```
$ telnet anxur . fi . muni . cz smtp
220 anxur . fi . muni . cz ESMTP NO UCE NO SPAM - CVT Vas lubi .
HELO nemesis
250 anxur fi muni c\overline{z}MAIL FROM : keder@fi . muni . cz
250 2.1.0 Ok
RCPT T0: keder@fi muni cz250 2.1.5 Ok
DATA
354 End data with <CR >< LF >. < CR ><LF >
From : keder@fi . muni . cz
To: keder@fi muni czSubject: test
test
.
250 2.0.0 Ok: queued as 454664937C1
QUIT
```

```
221 2.0.0 Bye
```
イロメ イ部メ イヨメ イヨメ 一番

- $\blacksquare$  Prístup poštového klienta k poštovej schránke
- POP3 (RFC 1939) je jednoduchší, umožňuje len stiahnuť obsah vzdialeného mailboxu do lokálneho mailboxu
	- Port 110 (príp. 995 v prípade POP3 nad SSL)
	- Problém pri prístupe do mailboxu z viacerých strojov
- IMAP (RFC 3501) je zložitejší, ale poskytuje širšie možnosti použitia
	- **Port 143 (príp. 993 v prípade IMAPu nad SSL)**
	- Podpora simultánneho prístupu viacerých klientov k jednému mailboxu
	- Umožňuje sťahovať správy po častiach, príp. len hlavičky
	- Vytváranie, mazanie, premenovávanie mailboxov na serveri
	- Vyhľadávanie mailov podľa rôznych kritérii na strane serveru
	- Udržuje informácie o stave správy (zmazaná, prečítaná, ...)

<span id="page-12-0"></span>イロメ マ桐 メラミンマチャ

### $IMAP - príklad komunikácie$ Elektronická pošta

```
$ openssl s_client - connect mail . muni . cz :993
...
* OK [ CAPABILITY IMAP4rev1 CHILDREN LITERAL + UIDPLUS ID NAMESPACE
AUTH = PLAIN ] Hi
1 LOGIN keder ********
1 OK LOGIN completed
2 SELECT INBOX
* FLAGS (\ Answered \ Flagged \ Deleted \ Seen \ Draft \*)
* OK [ PERMANENTFLAGS (\ Answered \ Flagged \ Deleted \ Seen \ Draft \*)]
* 224 EXISTS
* 3 RECENT
* OK [ UNSEEN 224]
* OK [ UIDVALIDITY 1279612768]
* OK [ UIDNEXT 1224]
2 OK [ READ - WRITE ] SELECT completed
3 FETCH 1 ( BODY [])
* 1 FETCH ( BODY [] {9537}
...
)
3 OK FETCH completed
```
K □ ▶ K @ ▶ K 글 ▶ K 글 ▶ │ 글 │ K) Q Q Q

## Adresárové a autentizačné služby

## 1 Elektronická pošta

## 2 Adresárové a autentizačné služby  $\blacksquare$  LDAP ■ Kerberos  $\blacksquare$  PAM

- 3 Zdieľanie súborov v sieti
- 4 Synchronizácia času

 $4.171 +$ 

 $\Box$ 

<span id="page-14-0"></span>メミメ メミメ

## Adresárové a autentizačné služby

- $\blacksquare$  Autentizácia overenie totožnosti užívateľa
- Adresárové služby (Directory services)
	- poskytujú prístup k rôznym informáciám (napr. údaje o užívateľoch)
	- $\blacksquare$  optimalizované pre read-only prístup

## ■ Autentizačné služby

- umožňujú overiť totožnosť užívateľa
- Dva prístupy: lokálne na každom stroji alebo centralizovane pre mnoho počítačov

■ Single Sign-on

メ御 トメ ミト メモト

## **Flat files**

- Lokálne uložené informácie o užívateľoch a skupinách užívateľov
- Formát DSV (delimiter separated values), l'ahko prístupné a strojovo spracovateľné
- $\blacksquare$ /etc/passwd
	- login: passwd: uid: gid: gecos: home\_dir: shell
- $\blacksquare$  /etc/shadow
	- login:enc\_passwd:a:b:c:d:e:f:reserved
	- $\blacksquare$  a-f password aging information
	- enc\_passwd šifrované heslo  $(crypt(5)$ , MD5)
- $\blacksquare$ /etc/group
	- name:passwd:gid:members

メタメメ ミメメ ミメ

- $\blacksquare$  Centralizovaná adresárová služba
- Vvchádza z ISO štandardov X.500, v praxi sa moc nepoužíva, príliš zložité
- LDAP je "odľahčená" verzia protokolu X.500 Directory Access Protocol
- Pôvodne ako brána k X.500, neskôr plnohodnotná služba s mnohými rozšíreniami
	- $\blacksquare$  štandardné API, datové formáty, ...
- $\blacksquare$  Sieťová komunikácia nad TCP/IP
- $\blacksquare$  Výhody: internetový štandard, ľahká integrácia do aplikácií
- Konkrétne implementácie: OpenLDAP, Active Directory (Microsoft), Open Directory (Apple)

イロメ イ部メ イヨメ イヨメー

<span id="page-17-0"></span>つへへ

- **Directory Information Tree (DIT)** konkrétny návrh štruktúry stromu
- **Distinguished Name (DN)** jednoznačne identifikuje položku v globálnom mennom priestore adresárového stromu
- **Relative DN** jednoznačne identifikuje položku v rámci jednej vetvy stromu

K ロ ▶ K 御 ▶ K 君 ▶ K 君 ▶ ...

 $2Q$ 

唾

- $\blacksquare$  Schéma má hierarchickú stromovú štruktúru (používa sa DNS)
- $\blacksquare$  Uzly i listy stromu uchovávajú záznamy
	- záznamy sú zložené z atribútov
	- každý záznam má určitý typ (objectClass)
	- povinné a voliteľné atribúty
	- záznam môže mať súčasne niekoľko typov
	- $\blacksquare$  príklad atribútov
		- $\blacksquare$  dc domain component
		- $\Box$   $c$  country
		- $\Box$   $o$  organization
		- $\Box$  *ou* organization unit name
		- $cn common name$

→ 伊 ▶ → ヨ ▶ → ヨ ▶

つへへ

### I DAP LDAP strom na FI

- $\blacksquare$  ldap.fi.muni.cz
- Udržuje informácie o unixových užívateľoch a skupinách (ekvivalent /etc/passwd a /etc/group)

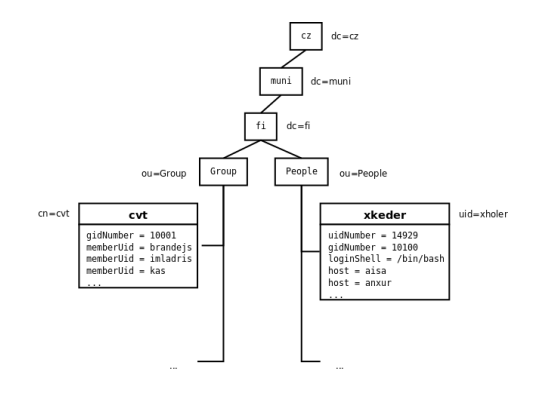

イロメ イ部メ イヨメ イヨメー

重

v Linuxe:

- \$  $ldapsearch -x -H 1dap://ldap.fi.muni.cz)$ -b ou=People, dc=fi, dc=muni, dc=cz uid=xkeder
- $ldapsearch -x -H 1dap://ldap.fi.muni.cz)$ \$ -b ou=Group, dc=fi, dc=muni, dc=cz cn=cvt

メ 御 メ メ ヨ メ メ ヨ メー

重

### I DAP Praktický príklad II.

■ Výstup vo formáte LDIF (LDAP Data Interchange Format):

```
dn: uid=xkeder, ou=People, dc=fi, dc=muni, dc=cz
uid: xkeder
cn: xkeder
objectClass: account
objectClass: posixAccount
objectClass: shadowAccount
userPassword:: e2NyeXBOfXg =loginShell: /bin/bash
uidNumber: 14929
gidNumber: 10100
homeDirectory: /home/xkeder
gecos: Daniel Keder
(\ldots)
```
→ (御)→ (唐)→ (唐)→ (唐)

## **Kerberos**

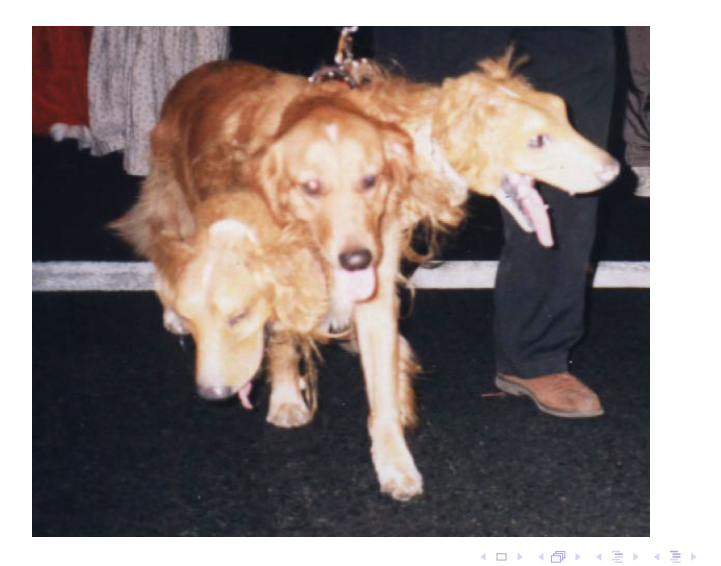

Mgr. Dan Keder - Ďalšie služby počítačových sietí

<span id="page-23-0"></span> $299$ 

 $\equiv$ 

## Kerberos

- Centralizovaná autentizačná služba
- RFC 1510, 1964
- $\blacksquare$  Overenie identity bez posielania tajných dát sieťou
- Dve strany  $(A, B)$  a dôveryhodný server (KDC, Key Distribution Center)
- $\blacksquare$  A i B zdieľajú s KDC nejaké tajomstvo heslo
- $\blacksquare$  KDC generuje lístok, zašifruje heslom A a pošle klientovi
- Klient A dešifruje svojím heslom a lístok použije k preukázaniu svojej identity
- **Pekný popis algoritmu na** [http://en.wikipedia.org/wiki/Kerberos\\_\(protocol\)](http://en.wikipedia.org/wiki/Kerberos_(protocol))

マラン マランマラン

つへへ

- **principal** užívateľ, stroj alebo služba
- primary/instance@realm
	- jedinečná identifikácia užívateľa, služby alebo stroja v databáze Kerbera
	- primary meno užívateľa alebo služby, 'host'
	- instance voliteľná časť v závislosti na primary (napr. hostname)
	- $\blacksquare$  realm logická sieť reprezentovaná kerberovskou databázou a KDC (väčšinou zhodná s DNS doménou)
- Napríklad
	- xkeder@FI.MUNI.CZ
	- host/aisa.fi.muni.cz@FI.MUNI.CZ
	- ftp/aisa.fi.muni.cz@FI.MUNI.CZ

→ 伊 ▶ → ヨ ▶ → ヨ ▶

- PAM je sada knižníc integrujúca rôzne autentizačné mechanizmy do jedného API.
- $\blacksquare$  Oddelenie detailov autentizácie od aplikácie, konfigurovateľnosť autentizačného procesu
- Dostupný na väčšine unixových systémov
- $\blacksquare$  Modulárny princíp, je jednoduché zmeniť proces či pridať nový spôsob autentizácie (napr. odtlačky prstov)
- Existuje množstvo modulov, i pre Kerberos, LDAP

∢ 倒 ▶ . ∢ ミ ▶ . ∢ ミ ▶

<span id="page-26-0"></span>つへへ

- Konfigurácia uložená súboroch v adresári /etc/pam.d/
- Každá aplikácia tu má svoj vlastný konfiguračný súbor
- Štyri časti autentizačného procesu:
	- $\blacksquare$  account ako overiť existenciu a platnosť užívateľského účtu
	- $\Box$  auth ako overiť totožnosť užívateľa
	- password ako urobit' zmenu hesla  $\mathcal{L}_{\mathcal{A}}$
	- session správa sedenia (napr. auditing)
- Pre každú časť by mal byť nastavený aspoň jeden modul
- Každý modul má nastavenú "dôležitosť" (required, sufficient, optional, requisite)

→ 伊 ▶ → ヨ ▶ → ヨ ▶

つへへ

```
auth required pam_env . so
auth sufficient pam_thinkfinger . so
auth sufficient pam_unix.so \
try_first_pass likeauth nullok
auth required pam_deny . so
account required pam_unix . so
password sufficient pam_unix . so \
try_first_pass use_authtok nullok md5 shadow
password required pam_deny . so
session required pam_limits.so
session required pam_unix.so
```
メロメ メ御き メミメ メミメー

# Zdieľanie súborov v sieti

### 1 Elektronická pošta

2 Adresárové a autentizačné služby

3 Zdieľanie súborov v sieti

- **[FTP](#page-30-0)**
- [SCP a SFTP](#page-31-0)
- [Rsync](#page-33-0)
- **[NFS a CIFS](#page-34-0)**

#### 4 Synchronizácia času

 $4.171 +$ 

A.

<span id="page-29-0"></span>メミメ メミメ

- $\blacksquare$  Protokol pre prenos súborov nad TCP
- Riadiaci kanál (port 21), dátový kanál (port 20)
- Dva režimy prenosu dát:
	- **a** aktívny klient serveru oznámi neprivilegovaný port, na ktorom počúva, server otvorí dátové spojenie
	- pasívny server klientovi oznámi neprivilegovaný port, na ktorom počúva, klient sám otvorí dátové spojenie
- $\blacksquare$  Problémy
	- $\blacksquare$  chýbajúce šifrovanie (hlavne hesiel a dát)
	- samostatné dátové spojenie pre každý prenos  $\mathcal{L}_{\mathcal{A}}$
	- $\blacksquare$  aktívny režim nefunguje s prekladom adries (NAT)

<span id="page-30-0"></span>→ イ団 ト イ ヨ ト イ ヨ ト

- **Prenos suporu medzi dvoma stanicami cez SSH**
- Klient komunikuje so vzdialene spusteným scp
- **Obmedzenia** 
	- $\blacksquare$  max. 4GB súbory
	- nepodporuje obnovenie prenosu
	- nedá sa vypísať obsah adresára
	- $\blacksquare$  podpora kompresie dát (vhodné pre pomalé linky)

**Príklad:** 

\$ scp test . txt user@server . example . com

メミメ メミメ

<span id="page-31-0"></span>つへへ

- $\blacksquare$  Podobné vlastnosti ako SCP, bez vypísaných obmedzení
- Nemá nič spoločného s protokolom FTP
- Od základu novo navrhnutý, používaný v SSHv2 (ako jeho subsystém)
- Užitočný program pre MS Windows: WinSCP

 $2Q$ 

メミメ メミメ

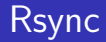

- $\blacksquare$  Program na synchronizáciu súborov a adresárov; lokálnych i vzdialených
- Náhrada za scp
- $\blacksquare$  Prenášajú sa len rozdiely súborov
	- Princíp zjednodušene: súbor sa rozdelí na malé časti, spočíta sa ich checksum a prenášajú sa len tie časti, ktoré sa líšia.
- Podpora prenosu dát nad SSH, kompresia, možnosť obmedziť rýchlosť prenosu dát
- Použitie: synchronizácia počítačov, zálohovanie

**■ Príklad:** 

\$ rsync / src - dir / user@server :/ dest - dir /

<span id="page-33-0"></span>メミメ メミメ

- Protokol sprístupňujúci po sieti vzdialené zväzky
- $\blacksquare$  Niekoľko generácií:
	- $\blacksquare$  v1: experimentálny
	- v2: pôvodne bezstavový protokol nad UDP s podporou zámkov; neskôr dopracovaná podpora TCP
	- v3: vyšší výkon, súbory > 4GB; málo bezpečné, ale rýchle
	- v4: vyšší výkon, väčsia bezpečnosť (šifrovanie, autentizácia), internetový štandard

 $\leftarrow$   $\leftarrow$   $\leftarrow$ 

<span id="page-34-0"></span>メミメ メミメ

- Pôvodne protokol SMB (Server Message Block) od IBM, značne prepracovaný Microsoftom.
- Nielen zdieľanie súborov, ale i zdrojov (tlačiarne)
- Pôvod vo Windows, existujú i otvorené implementácie pre iné operačné systémy
- Horšia implementácia vo Windows, často zneužívané chyby
- Výkonovo horšie než NFS

メタト メミト メミト

つくい

## Synchronizácia času

### 1 Elektronická pošta

2 Adresárové a autentizačné služby

3 Zdieľanie súborov v sieti

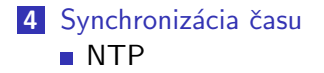

a mills.

<span id="page-36-0"></span>→ 伊 ▶ → ヨ ▶ → ヨ ▶

#### ■ Prečo synchronizovať čas

- potreba presného času nie je až tak dôležitá
- dôležitá je predstava o súvislosti dejov
- je dôležité mať všade rovnaký čas
- $\blacksquare$  Možné riešenia:
	- vzájomná dohoda uzlov na čase
	- časový synchronizačný server so (sprostredkovaným) presným ˇcasom
- $\blacksquare$  Protokoly na synchronizáciu času: Time, Daytime, NTP

ia ⊞is

- RFC 778, 891, 956, 958, 1305
- $\blacksquare$  Protokol prenosu aktuálneho času cez médium s premenlivou dobou doručenia informácie
- UDP port 123
- $\blacksquare$  Časové servery hierarchicky radené
	- stratum  $0 -$  atómové hodiny a pod., veľká presnosť
	- stratum  $1$  synchronizované so stratum  $0$  $\blacksquare$
	- stratum 2 a 3 synchronizácia koncových počítačov
	- $( \dots )$  teoreticky až 256 úrovní

<span id="page-38-0"></span>∢ 倒 ▶ . ∢ ミ ▶ . ∢ ミ ▶

- $\blacksquare$  Čas uplynutý od 1.1.1900 00:00 uložený v 64bitovej hodnote
	- 32b počet sekúnd
	- $\Box$  32b desatinná časť
- Pre korekciu času používa Marzullov algoritmus
- $\blacksquare$  Podpora vo Windows i unixových systémoch
- Synchronizujte si svoj čas podľa time.fi.muni.cz

 $\left\{ \begin{array}{c} 1 \end{array} \right.$ 

- Repozitár RFC dokumentov
	- $\blacksquare$  http://tools.ietf.org/html/
- Manuálové stránky a oficiálna dokumentácia k programom
- Google, Wikipedia
- **Predmety na FI** 
	- $\blacksquare$  PV004 UNIX
	- PV065 UNIX programování a správa systému l
	- PV077 UNIX programování a správa systému II
	- PV090 UNIX seminář ze správy systému

<span id="page-40-0"></span>つくい